DOWNLOAD OR READ : TO BROADEN THE WAY A CONFUCIAN JEWISH DIALOGUE PDF EBOOK EPUB MOBI

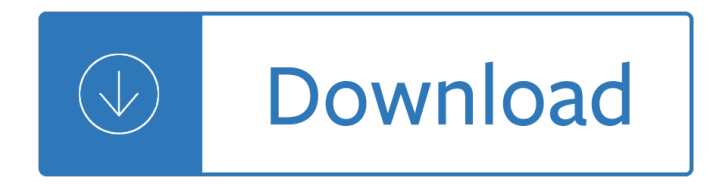

#### **to broaden the way pdf**

To specify the panels to be displayed in the opening view, select an option from the Show drop-down list in the Document Options section. You can choose to display no panels, or any one of the Bookmarks, Pages, or Layers panels. To specify the layout of the pages in the opening view, select an option from the Page layout drop-down list.

### **How to Set the Opening View of a PDF in Acrobat Professional**

Then, in the Print dialogue box click OK and print the file to a new Adobe PDF file. Now, open that file, and choose File, Print. Select the printer you will use (I used an HP LaserJet 3500.). In the Page Handling section of the Print dialogue box, set Page Scaling to Tile Large Pages and Tile Scale to 100%.

### **How can I enlarge a PDF for printing? - Ask Leo!**

This is a short explination of how to make a PDF files page size bigger.

### **Increase the Page Size of a PDF**

How to resize pages in a PDF file using Acrobat XI. Donna Baker  $\hat{a} \in \hat{A}$  November 14, 2013. Open the document with pages you want to resize by cropping, and click the Page Thumbnails tab. Resize the panel's width and thumbnail size as needed. To check a page's size, click the thumbnail to display the page.

## **How to resize pages in a PDF file using Acrobat XI - PDF help**

To me, expanding your mind means that a book had an impact on the way I look at the world. And after serious thought, I came up with the following 22 books that caused a real shift in the way I think.

## **22 Books That Expand Your Mind and Change The Way You Live**

22 Books That Expand Your Mind and Change The Way You Live May 18, 2017 36 Comments For the past few years,  $I\hat{a} \in I^M$  ve formed a habit of asking everyone for book recommendations.

## **22 Books That Expand Your Mind and Change The Way You Live**

PDF: making text fields grow to accommodate text. The check the box to allow text to vertically expand by itself is great, unless you want to print the formâ $\in$ ! the content that goes past the text box, is hidden and a plus sign denotes that something is thereâ€! Pretty much uselessâ€!.

#### **PDF: making text fields grow to accommodate text**

It always sounds like something your teachers and grandparents tell you you should be. Turns out, theyâ€<sup>™</sup>re not wrong. But it's not something boring that requires you to do nothing but watch CNN and read the latest non-fiction. Okay, so you could take that approach, but there's a better way to broaden your horizons and become a better person.

#### **15 Ways To Broaden Your Horizons & Become A Better Person**

To increase the loyalty and engagement of your employees learn and follow these basic principles and action items. Engaged employees are the best employees. An engaged employee is a person who is enthusiastic about their work. Improving employee engagement directly impacts measurable business outcomes.

# **The Top 11 Ways to Increase Your Employee Loyalty**

Edit the text. Using the tools on the right side of the window, you can change the following properties: Font - Click the drop-down box below "FORMAT", then click the font that you want to use.; Size - Click the drop-down box with a number in it, then click a larger or smaller number. You can also type in a number to create a custom size.

# **How to Modify Font Properties of the Text in a PDF - wikiHow**

How to Broaden Your Shoulders by Imogen If you $\hat{\mathbf{a}} \in \mathbb{N}$  re an A shape with narrow shoulders or even an 8 shape or X shape or just have more sloping shoulders rather than square shoulders, how can you make them appear broader to create more balance?

# **How to Broaden Your Shoulders - Inside Out Style**

• Each ReadingLine Vocabulary Kit lesson plan features discussion ideas, questions and oral language exercises designed to expand childrenâ€<sup>™</sup>s vocabulary while addressing issues and content brought up by the books. Manipulatives such as the Oral Language Cards help children to increase their content-related vocabulary.

# **10 Research-Tested Ways to Build Children's Vocabulary**

Sensory processing refers to the way in which our bodies notice, respond to and use sensory information. Sensory integration is the part of this in which sensory input from our bodies and the environment is put together and sorted out, and then used so that we can make an adaptive or appropriate response in any situation.

## **SP strategies to increase engagement - TelAbility**

There Is Only One Way To Improve Student Achievement Harry K. Wong A. Two hundred studies have shown that the only factor that can create student achievement is a knowledgeable, skillful teacher.1 B.

# **There Is Only One Way To Improve Student Achievement Harry**

If the PDF is a scanned document, you should OCR it first. Open the Tools Pane and click on the Document Processing section: NOTE: If you donâ€<sup>™</sup>t see a Document Processing section, click the flyout menu to make the section visible: In the Document Processing section, choose Manage Embedded Index. The Build window opens. Click the Embed Index button.

To the green fields beyond Question bank on seed science technology Remembering utopia the culture of everyday life in socialist yugoslavia The cultural devastation of american women the strange and frightening decline of the american fema The stowaway solution on run 4 gordon korman

Cirquedufreak7huntersoftheduskbook7inthesagaofdarrenshancirquedufreakthesag The greatest skits on earth volume 1 Distributed and cloud computing kai hwang solutions Problemstatementinsoftwareengineering Encyclopedia of scientific principles laws and theories 2 volumes Chemistry if8766 pg 51 answer key Robbins pathologic basis of disease 9th edition Lost souls poppy z brite

Thaienglishandenglishthaidictionarywithtransliterationfornonthaispeakerscompletewiththaialphabet Battlefield america the war on the american people How we think a restatement of the relation of reflective thinking to the educative process The five biggest ideas in science wiley popular science Professional beverage management culinary arts Que maleducado guia de buenas maneras adolescentes Vintage getz vol 1 The functional neuroanatomy of autobiographical memory a meta analysis an On the threshold of a dream vol 2 anthology series 1001 high performance tech tips Molarity practice problems with answers About financial accounting volume 2 4th edition Magic words that bring you riches Sexuality and the sense of self in the works of georg trakl and robert musil Longman academic reading series 4 answer key Introduction to computer networks and cybersecurity Stefan lorant godfather of photojournalism Magnetic materials and 3d finite element modeling Art of dhow building in kuwait Falling into us 2 jasinda wilder Repair manual for case ih 7220 The vampire armand Zumdahl chemistry 7th edition solutions manual My lord rothvale legacy 2 by raine miller Frank mathematics for b pharmacy Libido dominandi sexual liberation political control by e michael jones Volvo 330 excavator service manual Essential calculus early transcendentals 2nd edition download Gomella neonatology 8th edition free download Are you a bucket filler book

Pmiacpexampreppremiereditionacourseinabookforpassingthepmiagilecertifiedpractitionerpmiacp Mills college yearbook 1930 Hinduism the eternal religion Statistical techniques in business and economics 14th edition solutions manual The concise oxford dictionary of politics oxford paperback reference Supermarketwala Atlas copco xas 55 dd operators manual Classical mechanics text j c upadhyaya Textbook of applied electronics rs sedha Healthpromotionthroughoutthelifespan Watercolour for the absolute beginner a clear and easy guide Download biochemistry jeremy m berg john l tymoczko lubert stryer Four corners 3 workbook answers key Eternal champion Make room make room harry harrison Psyop military psychological operations manual